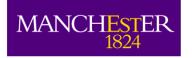

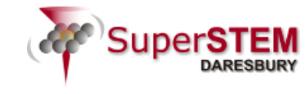

### **HyperSpy Community & Github**

#### **Eric Prestat**

University of Manchester and SuperSTEM Laboratory

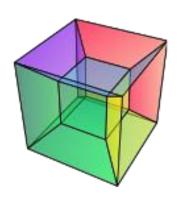

- HyperSpy on the web
- What is Github? Why is it so popular?
- What makes the HyperSpy community?

## The University of Manchester

#### HyperSpy documentation/community support

- Main website:
  - <a href="http://hyperspy.org/">http://hyperspy.org/</a>
- Documentation:
  - http://hyperspy.readthedocs.io/en/stable/
- Users list:
  - https://groups.google.com/forum/#!forum/hyperspy-users
  - Discuss/ask use case of HyperSpy
- Gitter: online chat room
  - https://gitter.im/hyperspy/hyperspy

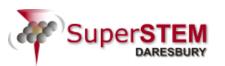

## The University of Manchester

#### HyperSpy demos

- Source code of the demo on github
  - https://github.com/hyperspy/hyperspy-demos
- Non-interactive version (using nbviewer)
  - http://nbviewer.jupyter.org/github/hyperspy/hyperspydemos/tree/master/
  - Github now displays nicely the notebook, nbviewer is not really necessary anymore
- Interactive version (using mybinder)
  - https://mybinder.org/v2/gh/hyperspy/hyperspy-demos/master
  - Run demos online (on a remote server) without any installation
  - May be a bit slow...

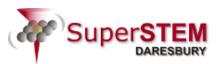

# The University of Manchester

#### HyperSpy development

- Development site on Github
  - https://github.com/hyperspy/hyperspy
  - Issues tracker: report bug, propose new features and other business
  - Pull requests: discuss the merge of any changes with the upstream branches
- Developer guide
  - http://hyperspy.readthedocs.io/en/stable/dev\_guide.html

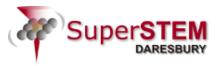

#### HyperSpy is built on many python libraries

- Strong scientist user base
- The python scientific stack is huge!
  - Generic array computation: Numpy, scipy
  - More specialise libraries: scikit-image, scikit-learn
  - Visualisation: matplotlib & others
  - High-performance computing: Cython, numba, dask
  - Interactivity/user interface: jupyter, ipython, spyder
- One big strength of python is his large and dynamic community
  - Progress is fast, which is great!
  - Sometimes, it breaks because it move quickly...

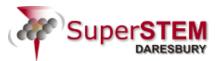

#### The github effect

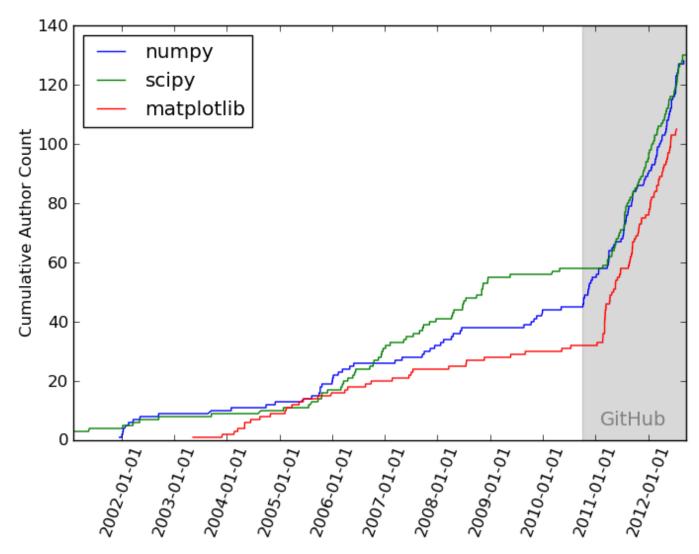

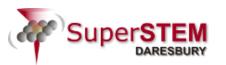

From Pythonic perambulations: Why Python is the last language you'll have to learn:

https://jakevdp.github.io/blog/2012/09/20/why-python-is-the-last/

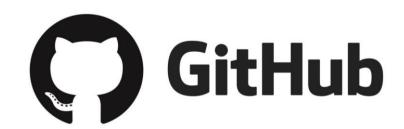

- At the heart of Github is Git
  - A version control systems: manages and stores revisions of projects
  - Git is a distributed version control systems
    - Each contributor has is own remote (online) repository
    - Code is merged in the *upstream* repository
- GitHub is a Git repository hosting service with its own features
  - Web-based graphical interface
  - provides a centralised place where people discuss the changes
  - "Social coding"
    - Open discussion in the issue tracker or PR submission, wiki, etc

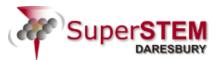

#### How to use github?

Create a branch from upstream

### GitHub Workflow

Merge PR into upstream

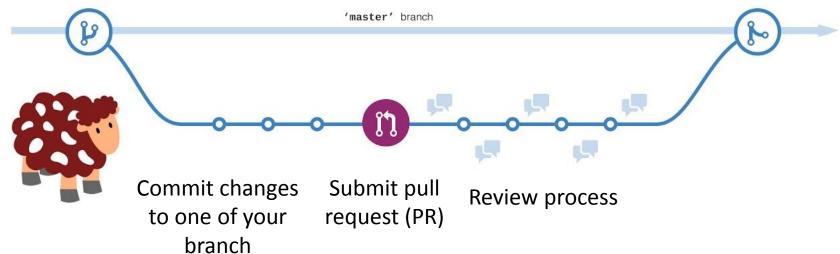

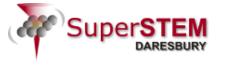

#### How to use github?

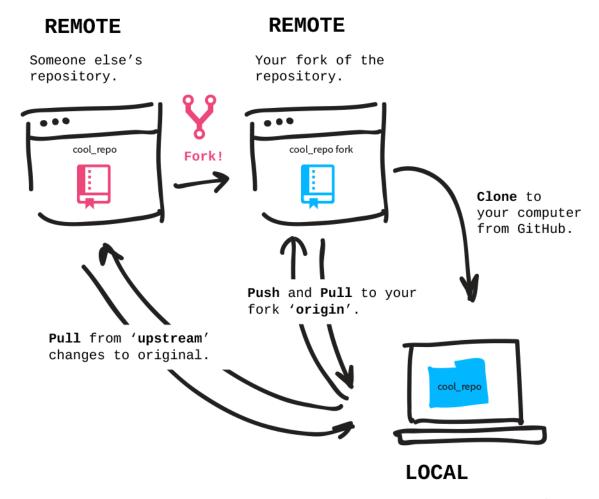

Use your computer's terminal to talk to two repositories via two remotes to the GitHub servers.

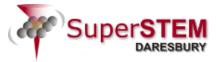

#### Contribute to an open source project before git/github

- 1. manually download the project's source code
- 2. make your changes locally
- 3. create a list of changes called a 'patch' and then e-mail the patch to the project's maintainer
- 4. The maintainer would then have to evaluate this patch, possibly sent by a total stranger and decide whether to merge the changes.

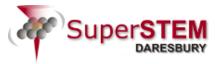

#### Why is github so useful/popular?

- github web interface makes things easier:
  - Share code with other developers and the public
  - Manage issues
  - Manage pull request (code comparison and review)
  - Maintain code
- Continuous integration
  - For each PR, the code is tested automatically against a suite of tests using external services (travis, appveyor, etc.)
- A distributed community of contributors

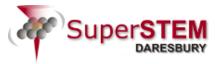

#### HyperSpy community

- Code contributors
  - 33 contributors in total from many different labs
  - A few contributors change jobs
    - Their github profile may have been useful for their successful application
  - ~ 10 of them is a one off contribution
  - But most importantly, we have regular contributors

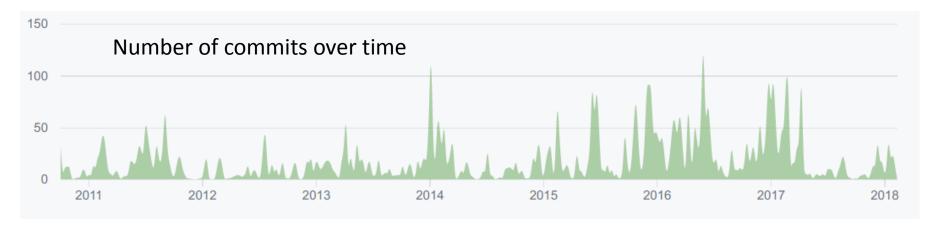

- Many more people following the gitter chat or the google user list contribute to the HyperSpy community
  - Bug report, feedback, complain, etc.

#### Common issues with research software development

- Many publications present interesting data analysis workflow or methodological development
- These are generally not easily accessible
  - proprietary licence
  - not easily to install or to run (platform dependent, etc.)
  - not supported/up to date anymore
- May be difficult to maintain for the developer
- Implementation need to be generic and robust
- Rely on a specific research group (most of the time by one or a few PhD student or a post-doc..)
  - Not sustainable

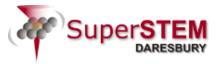

#### What makes HyperSpy today?

- Use tools and development
  successful for open source project
  HyperSpy is not lead by a research group/institution Use tools and development practises which have proven to be

  - HyperSpy is becoming a mature library
    - API fairly stable
    - doesn't break as much as before
  - HyperSpy can be integrated easily in other software
    - offer a powerful platform for the development of other libraries
    - HyperSpy will be split in the near future
    - Easier, faster implementation of new features

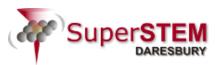

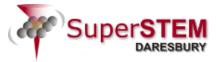